## **Clemson University [TigerPrints](https://tigerprints.clemson.edu?utm_source=tigerprints.clemson.edu%2Fcomputing_pres%2F5&utm_medium=PDF&utm_campaign=PDFCoverPages)**

[Presentations](https://tigerprints.clemson.edu/computing_pres?utm_source=tigerprints.clemson.edu%2Fcomputing_pres%2F5&utm_medium=PDF&utm_campaign=PDFCoverPages) [School of Computing](https://tigerprints.clemson.edu/computing?utm_source=tigerprints.clemson.edu%2Fcomputing_pres%2F5&utm_medium=PDF&utm_campaign=PDFCoverPages)

5-2004

## Classroom Exercises for Grid Services

Amy Apon *Clemson University*, aapon@clemson.edu

Jens Mache

Yuriko Yara

Kurt Landrus

Follow this and additional works at: [https://tigerprints.clemson.edu/computing\\_pres](https://tigerprints.clemson.edu/computing_pres?utm_source=tigerprints.clemson.edu%2Fcomputing_pres%2F5&utm_medium=PDF&utm_campaign=PDFCoverPages) Part of the [Computer Sciences Commons](http://network.bepress.com/hgg/discipline/142?utm_source=tigerprints.clemson.edu%2Fcomputing_pres%2F5&utm_medium=PDF&utm_campaign=PDFCoverPages)

## Recommended Citation

Apon, Amy; Mache, Jens; Yara, Yuriko; and Landrus, Kurt, "Classroom Exercises for Grid Services" (2004). *Presentations*. 5. [https://tigerprints.clemson.edu/computing\\_pres/5](https://tigerprints.clemson.edu/computing_pres/5?utm_source=tigerprints.clemson.edu%2Fcomputing_pres%2F5&utm_medium=PDF&utm_campaign=PDFCoverPages)

This is brought to you for free and open access by the School of Computing at TigerPrints. It has been accepted for inclusion in Presentations by an authorized administrator of TigerPrints. For more information, please contact [kokeefe@clemson.edu.](mailto:kokeefe@clemson.edu)

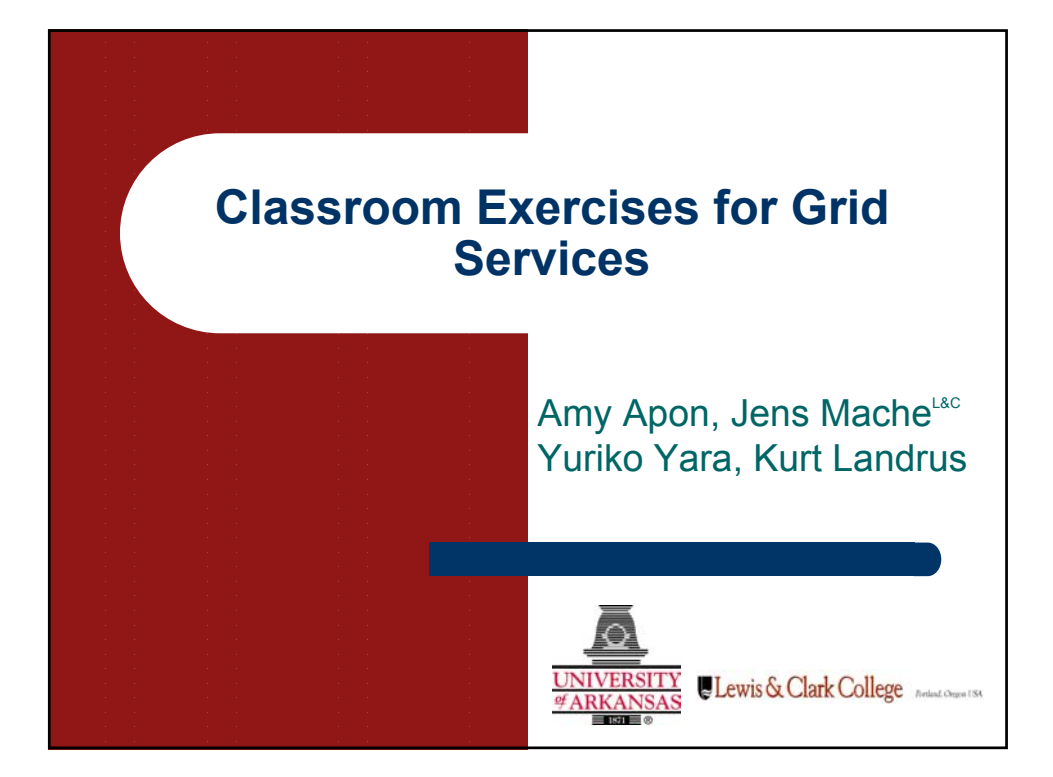

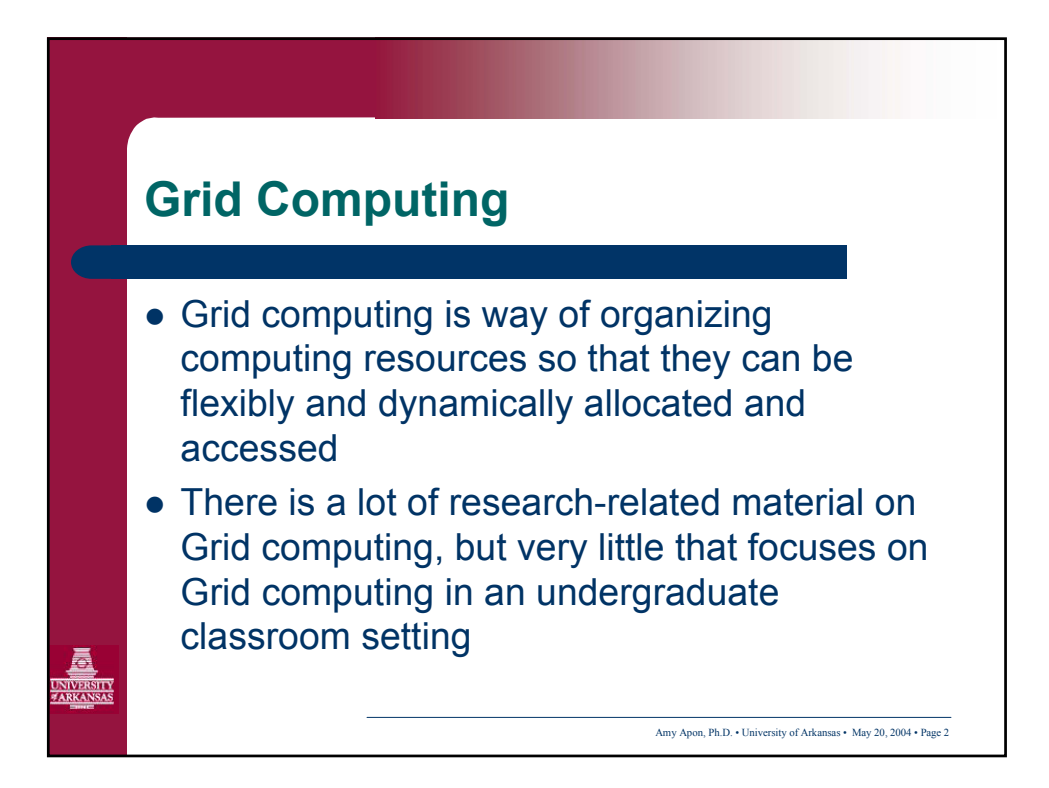

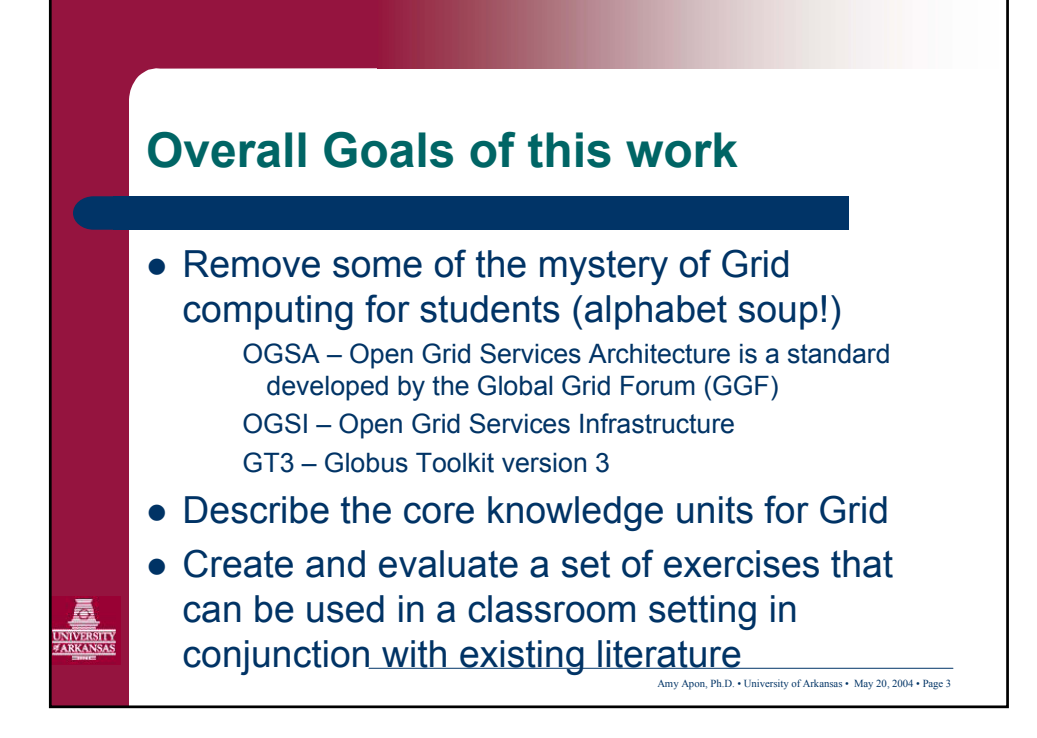

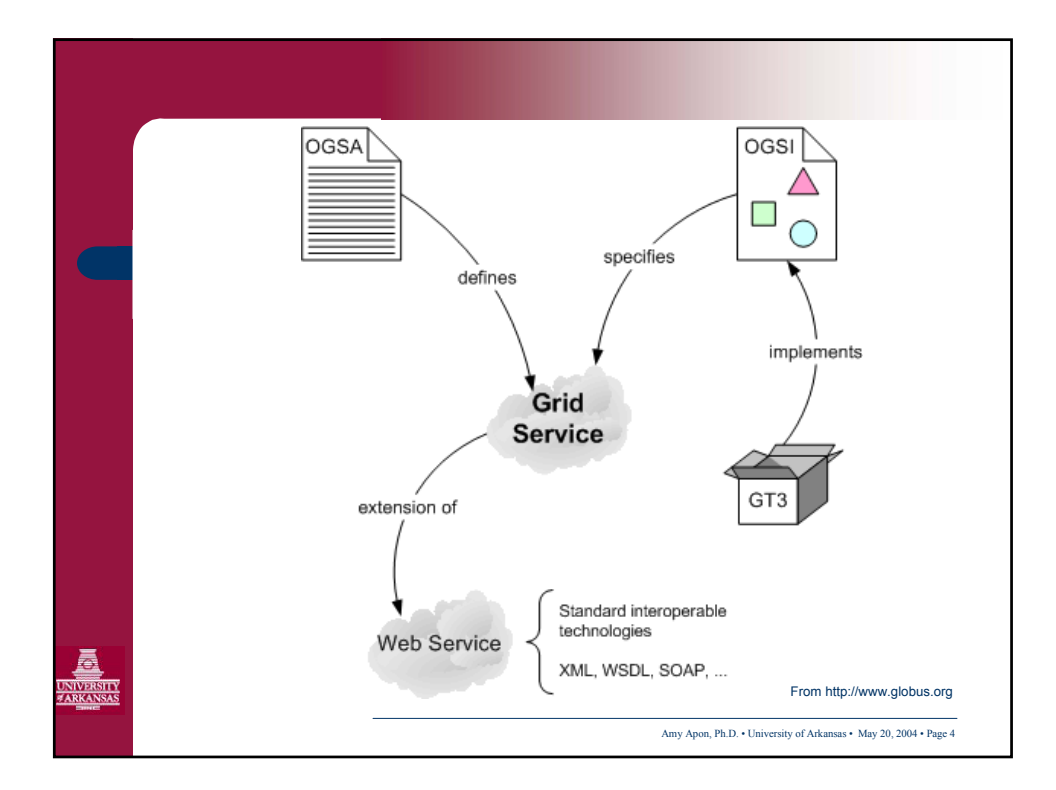

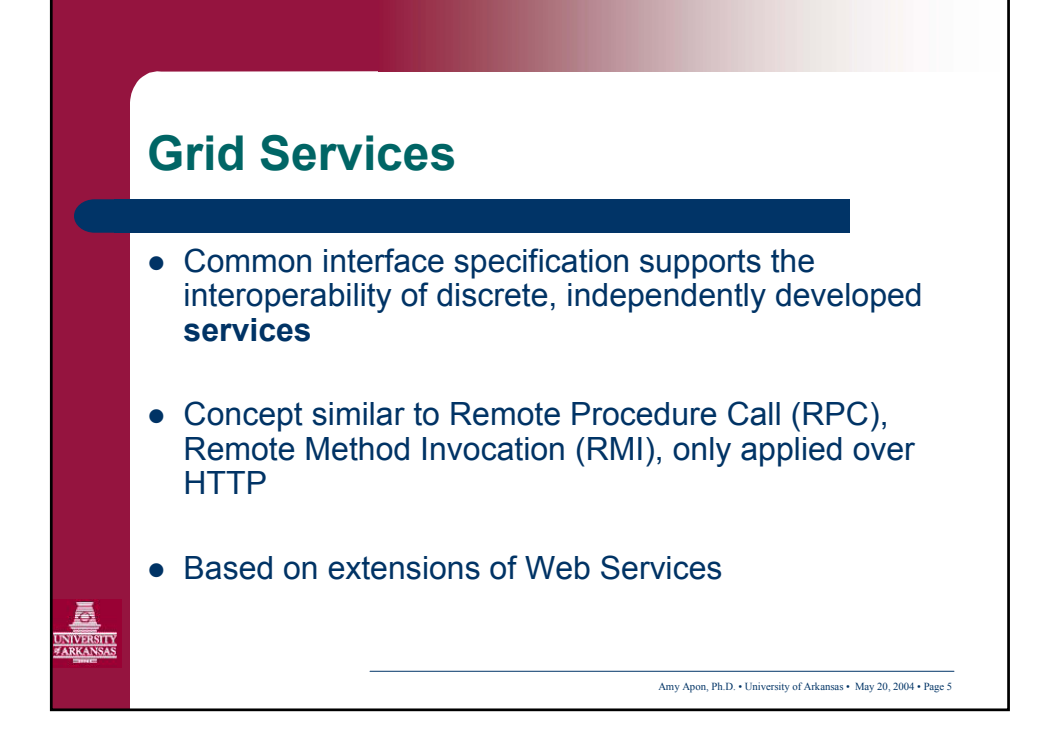

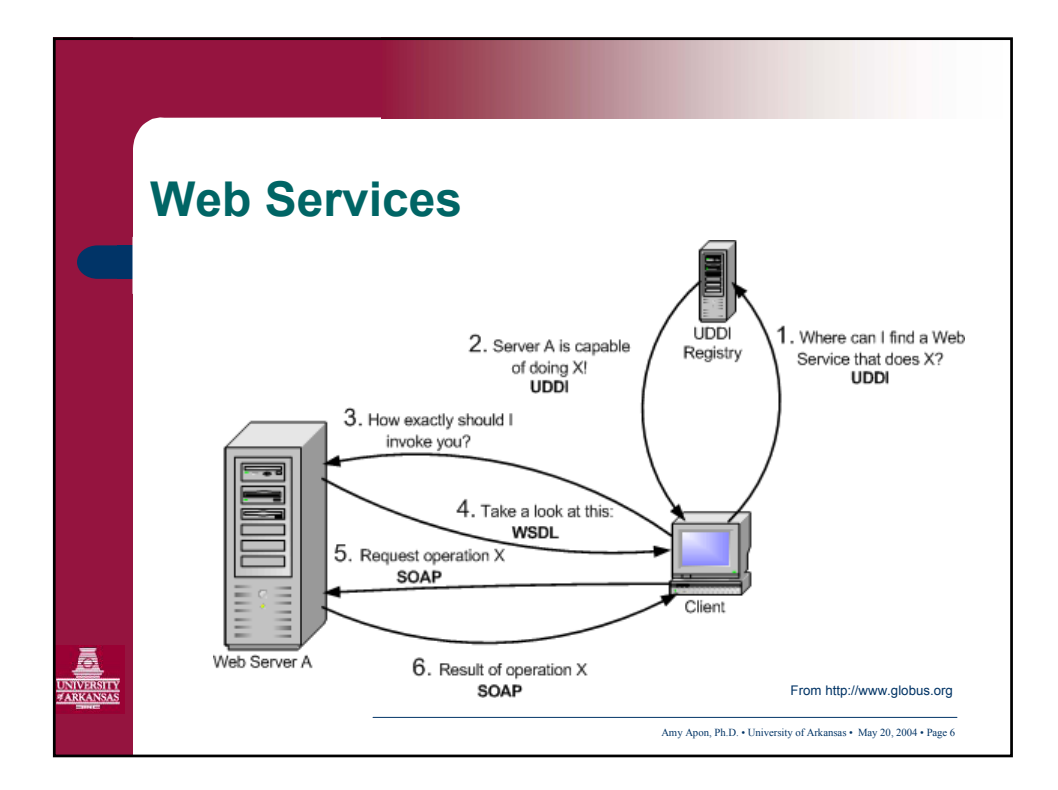

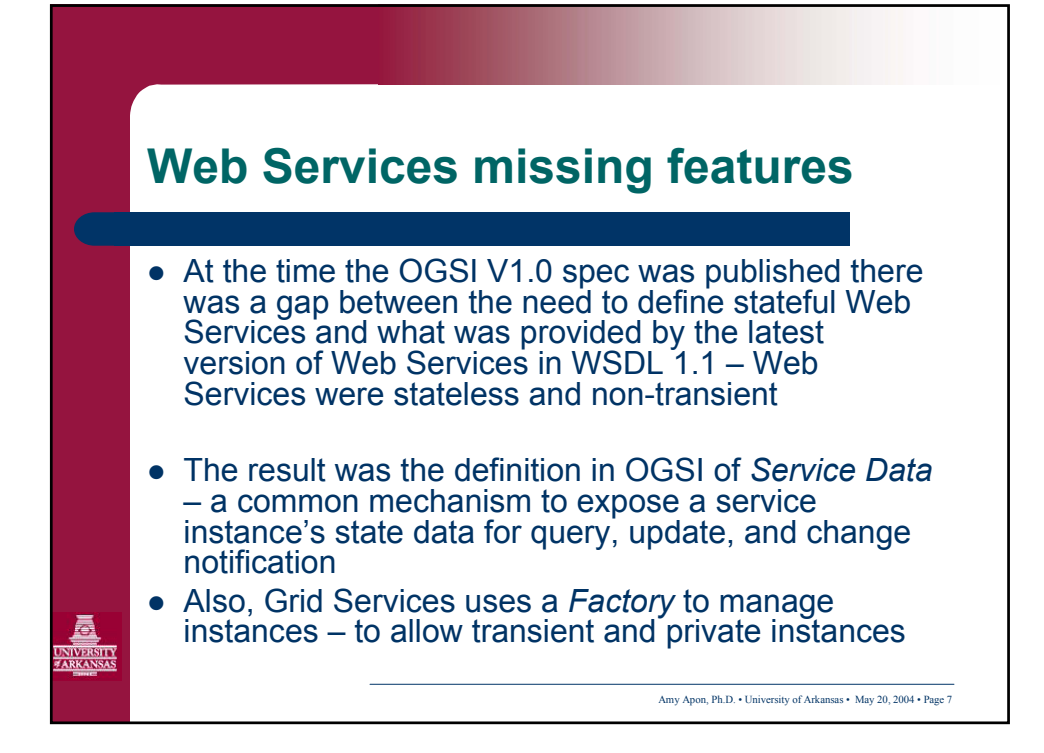

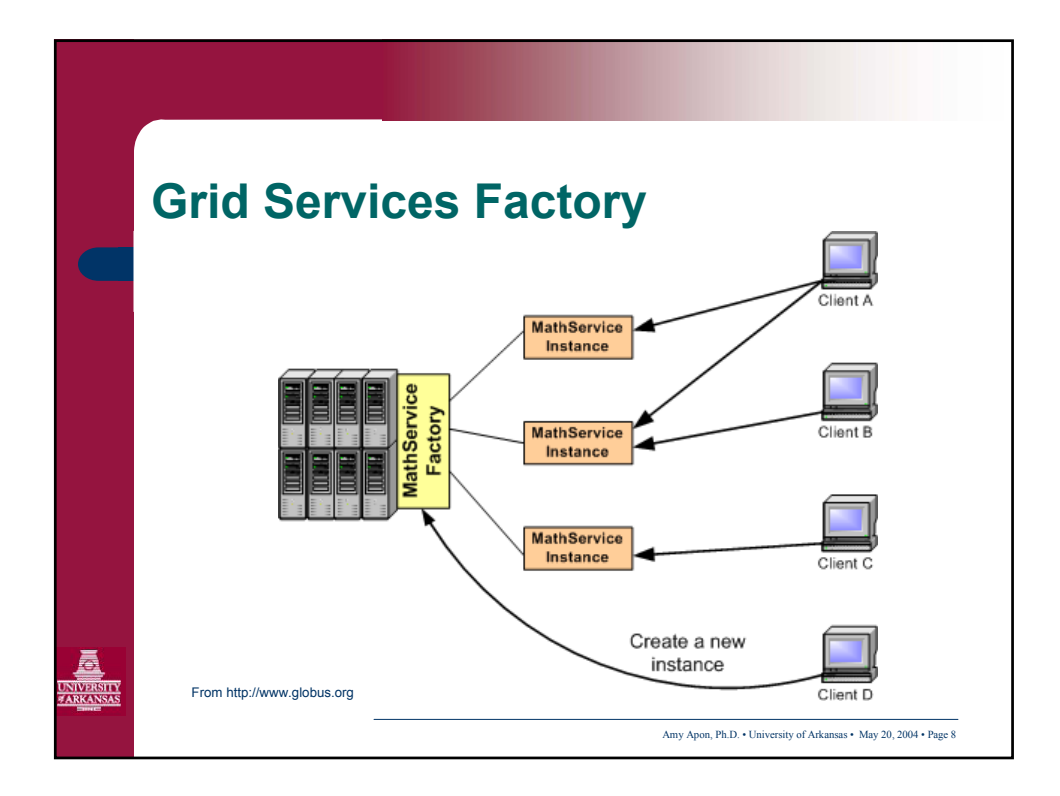

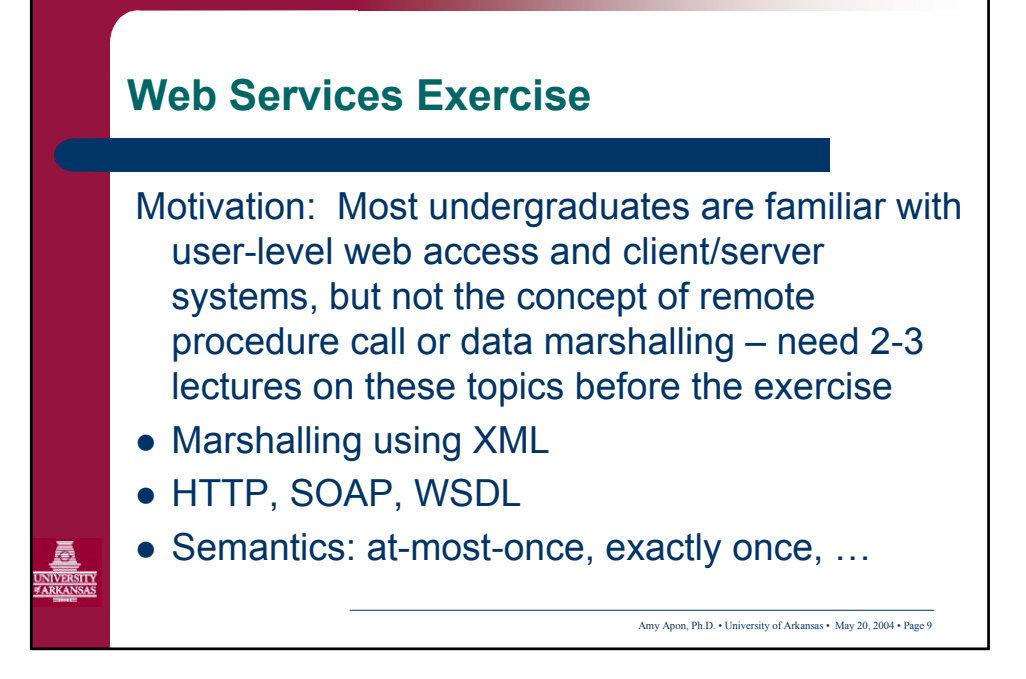

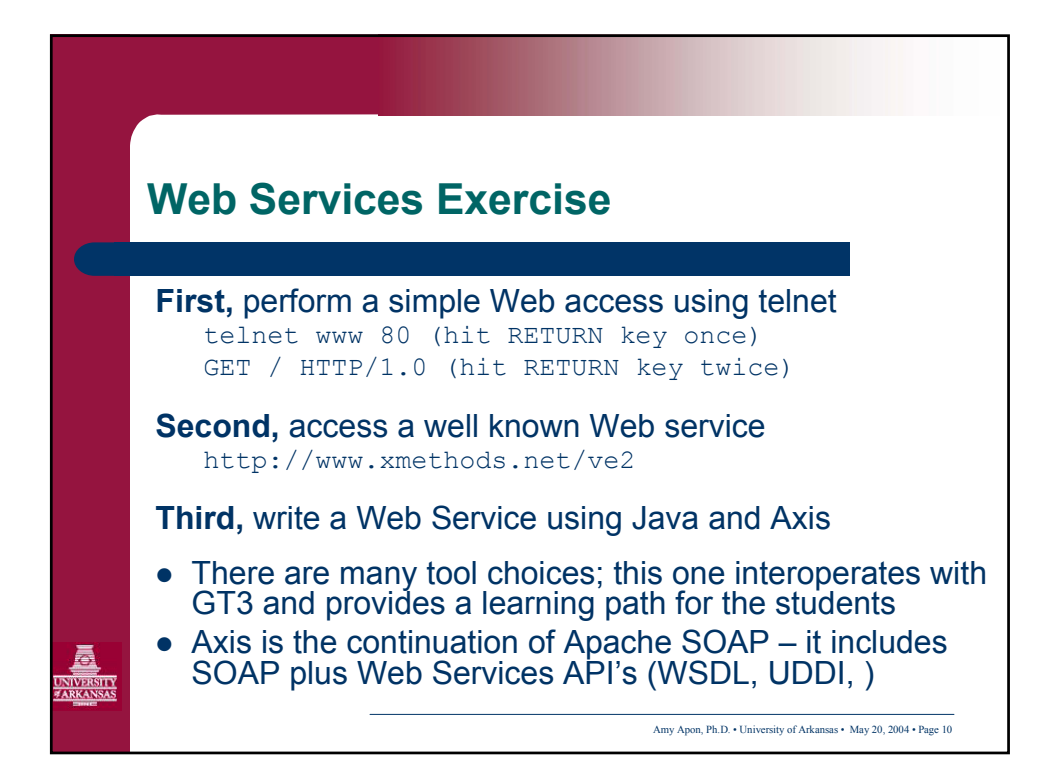

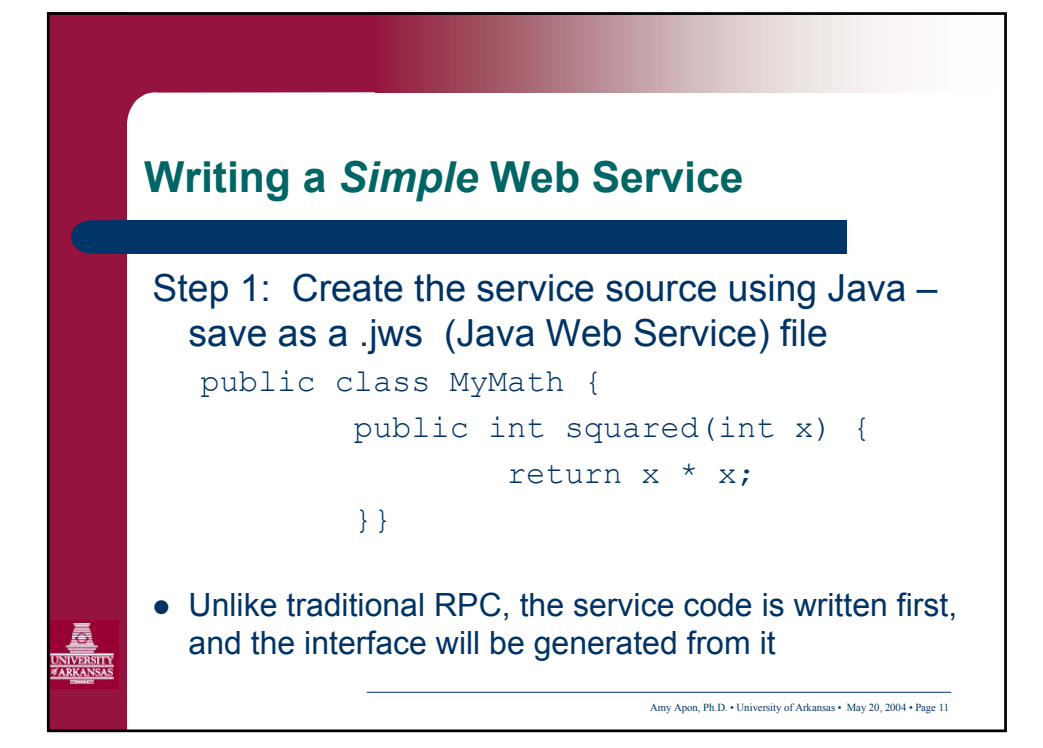

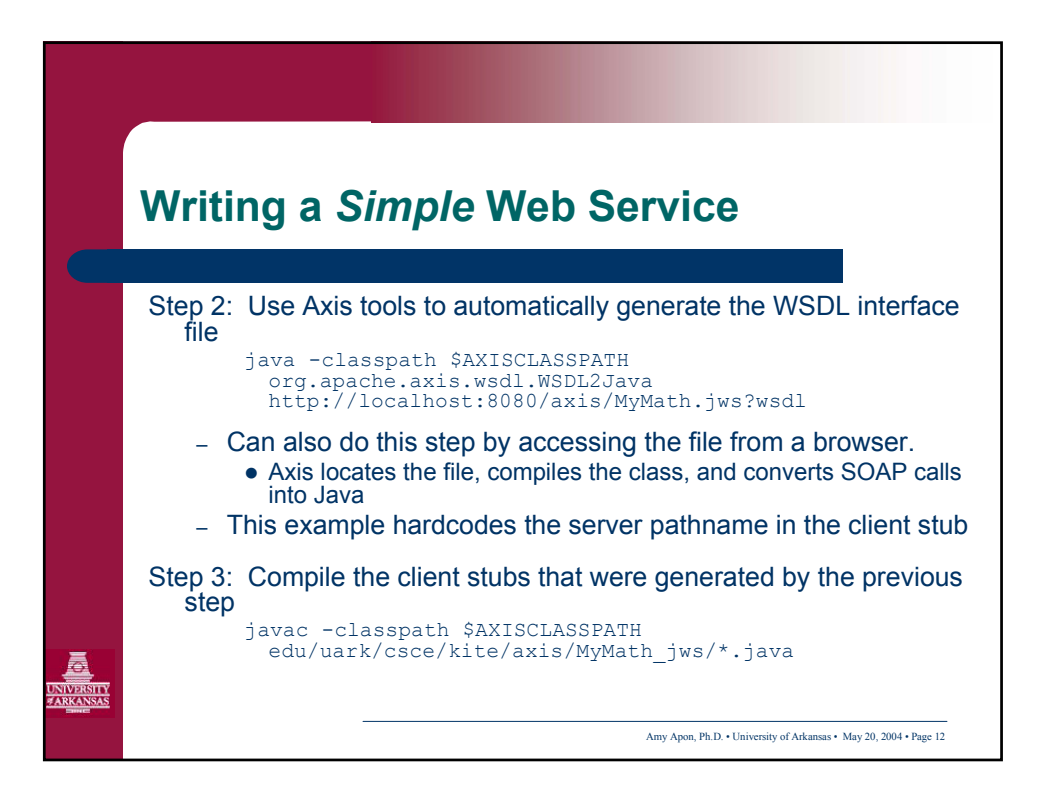

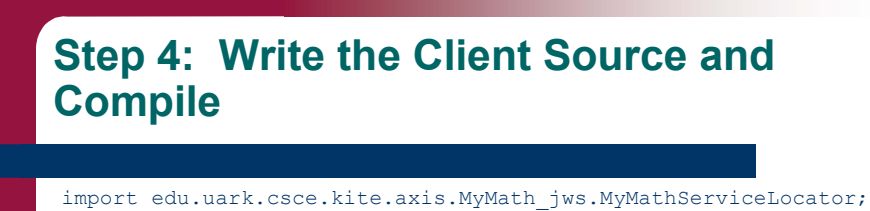

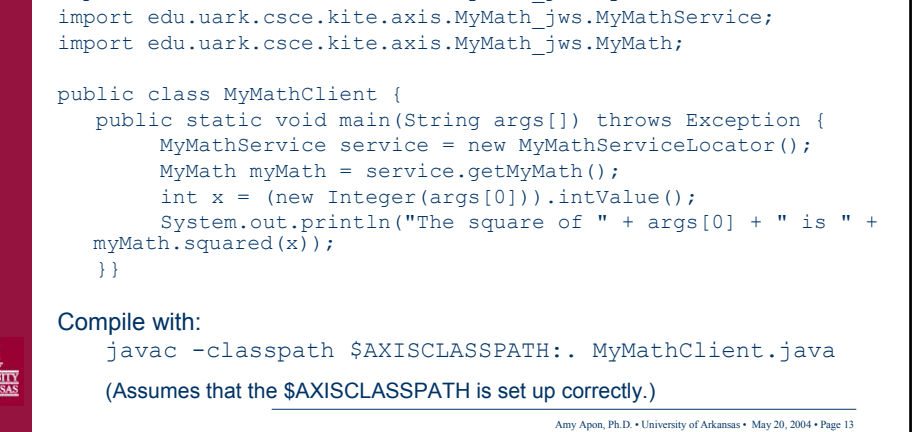

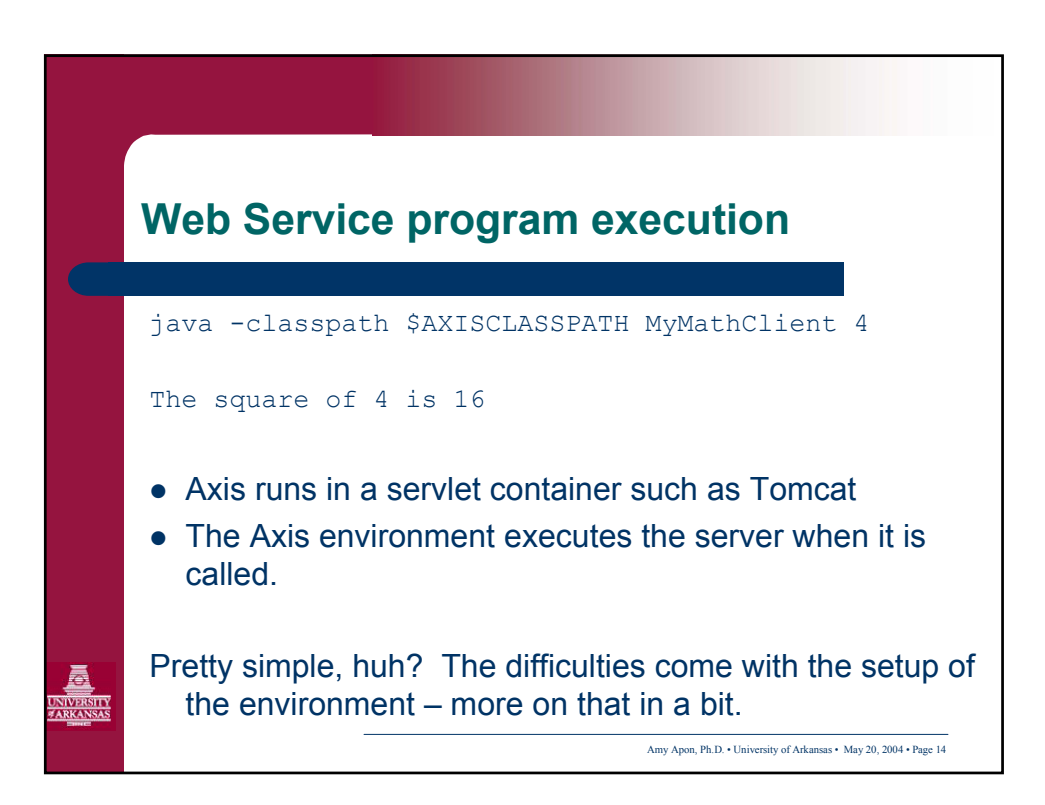

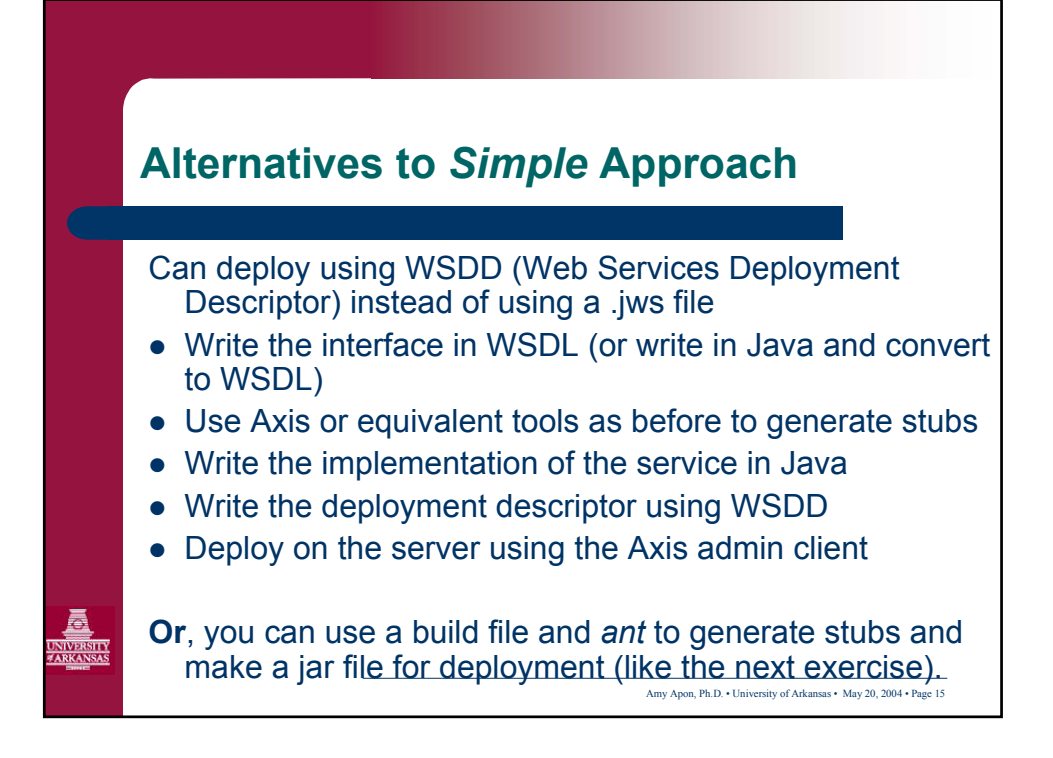

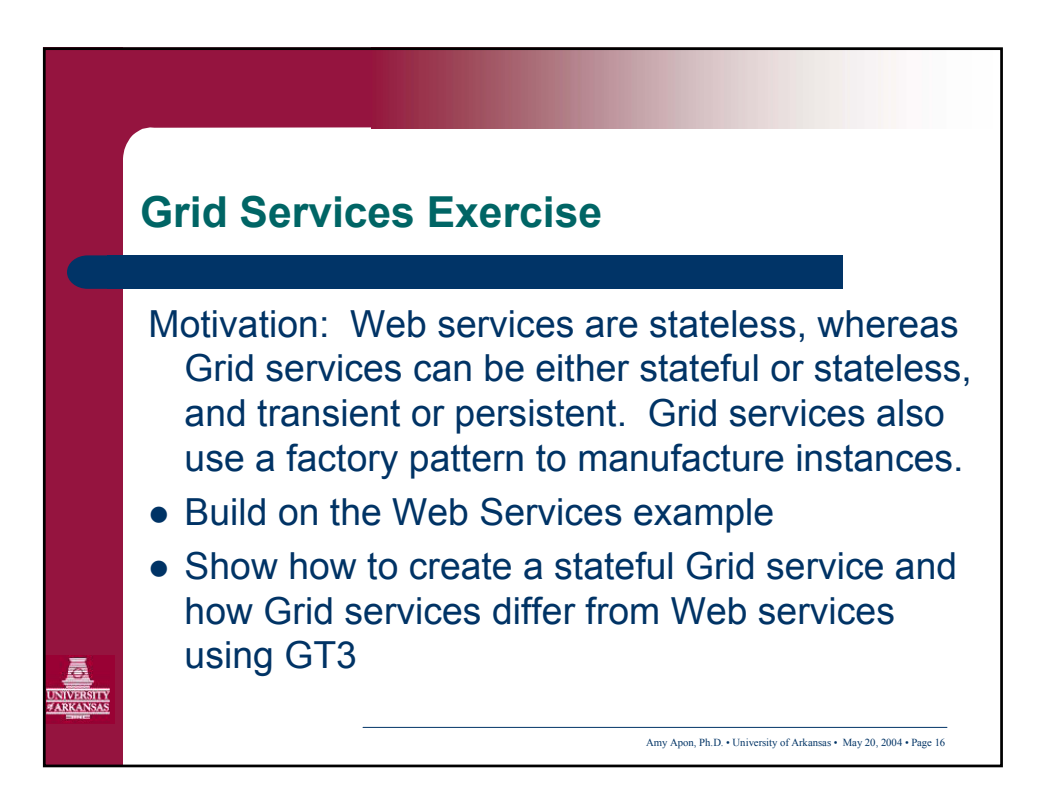

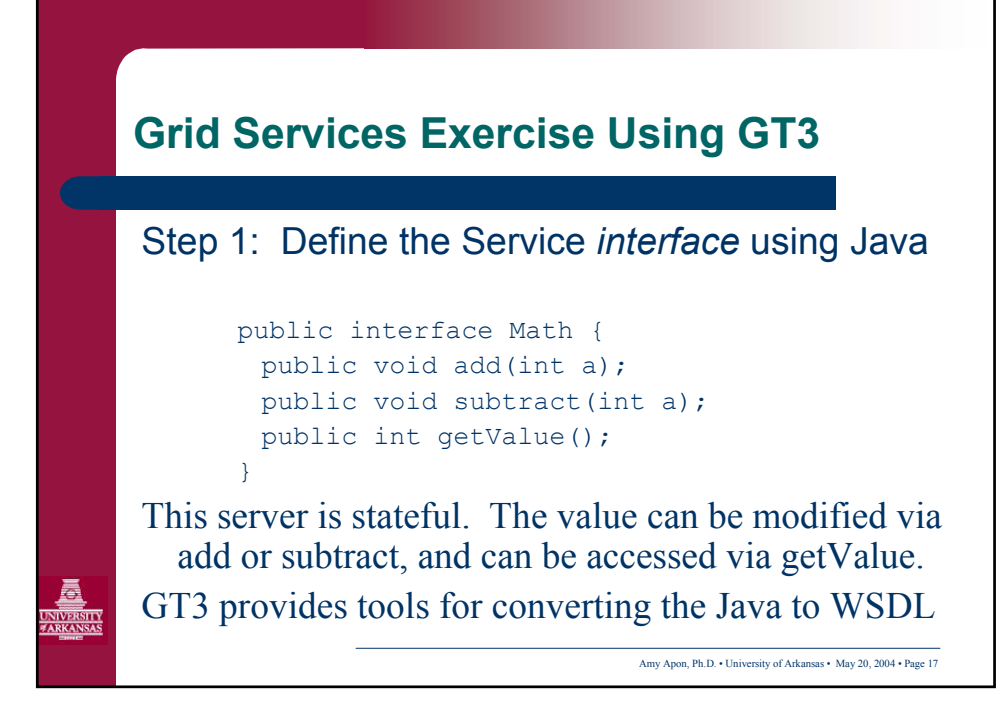

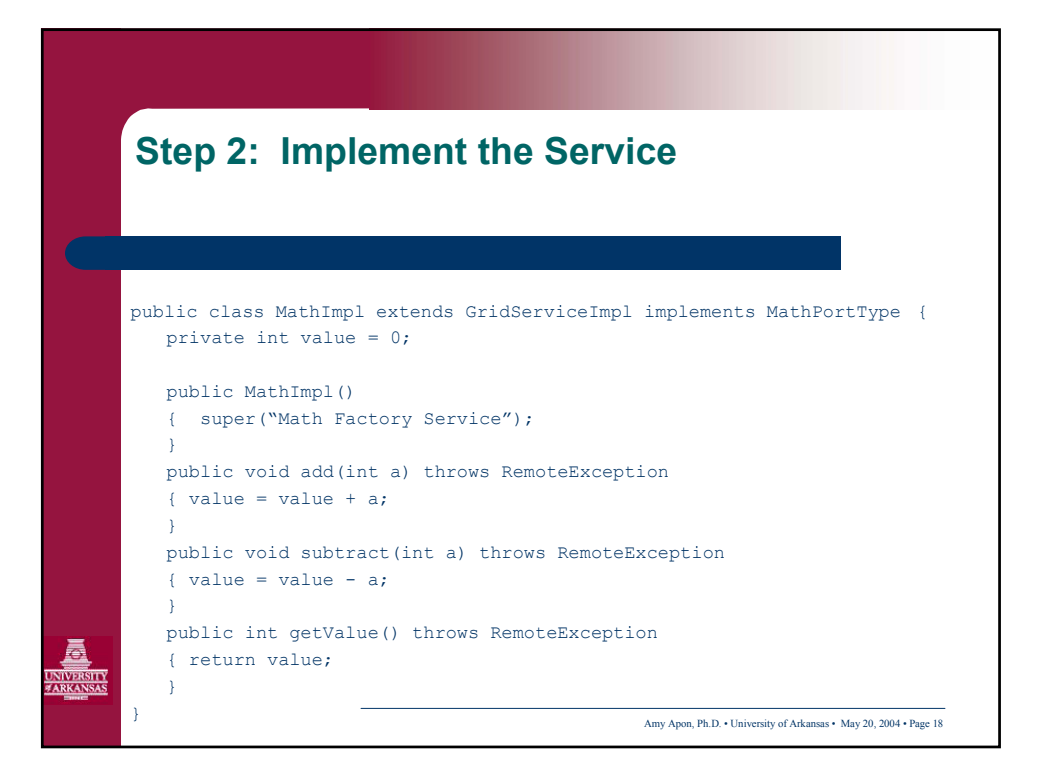

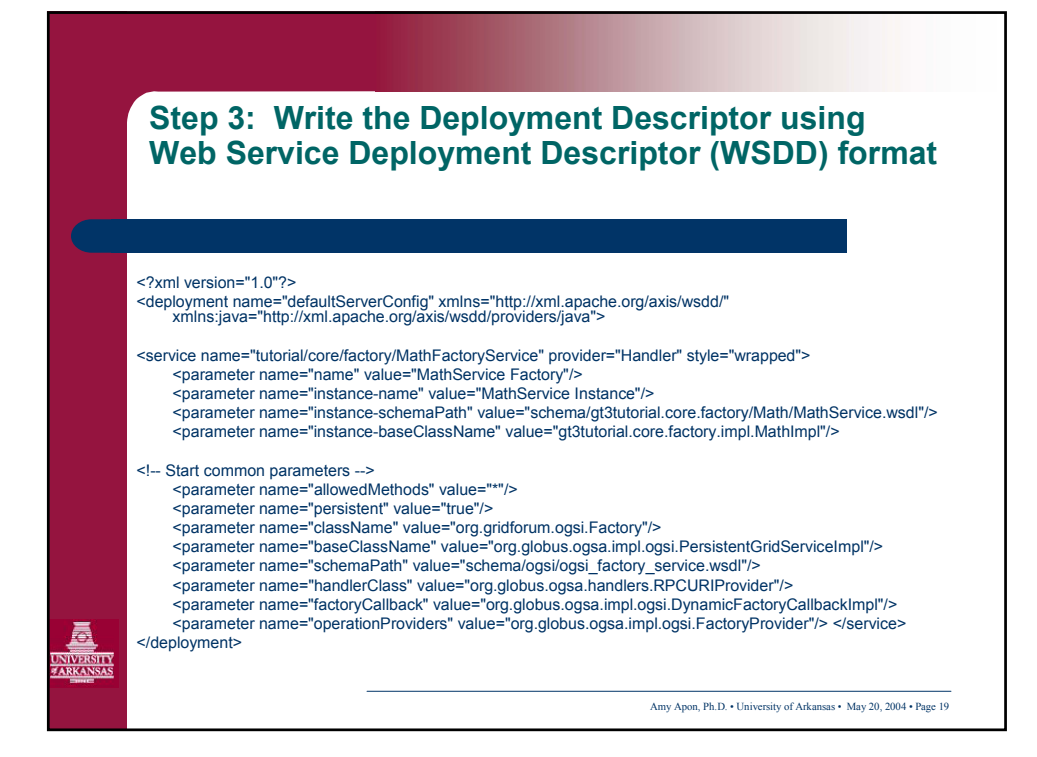

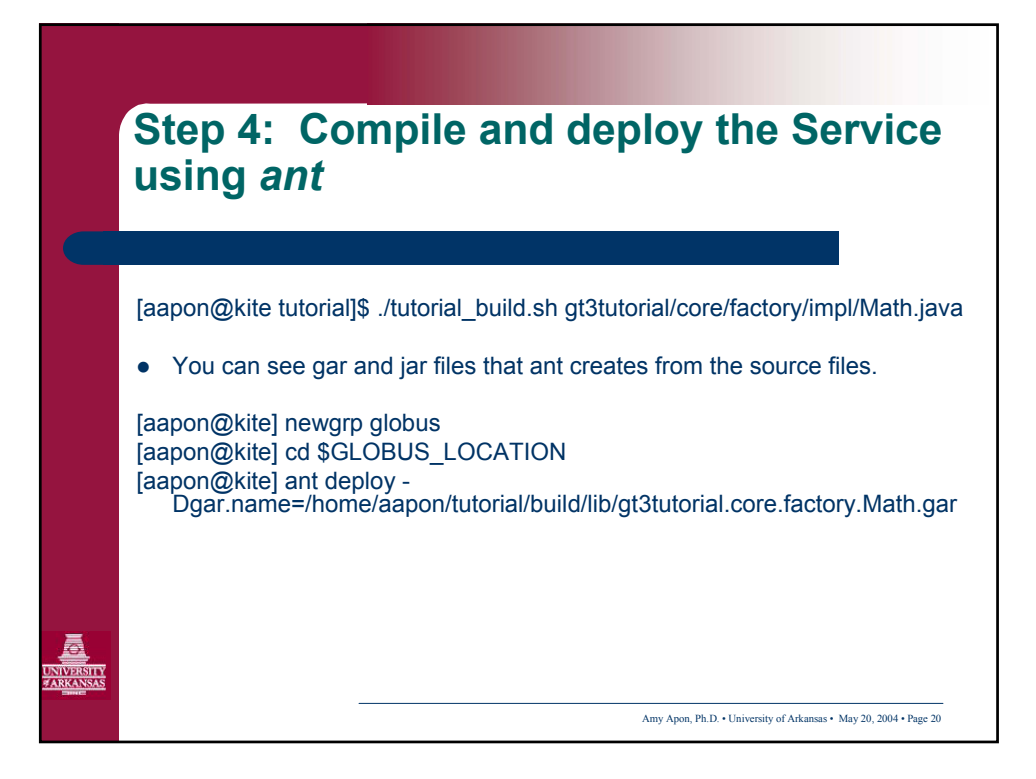

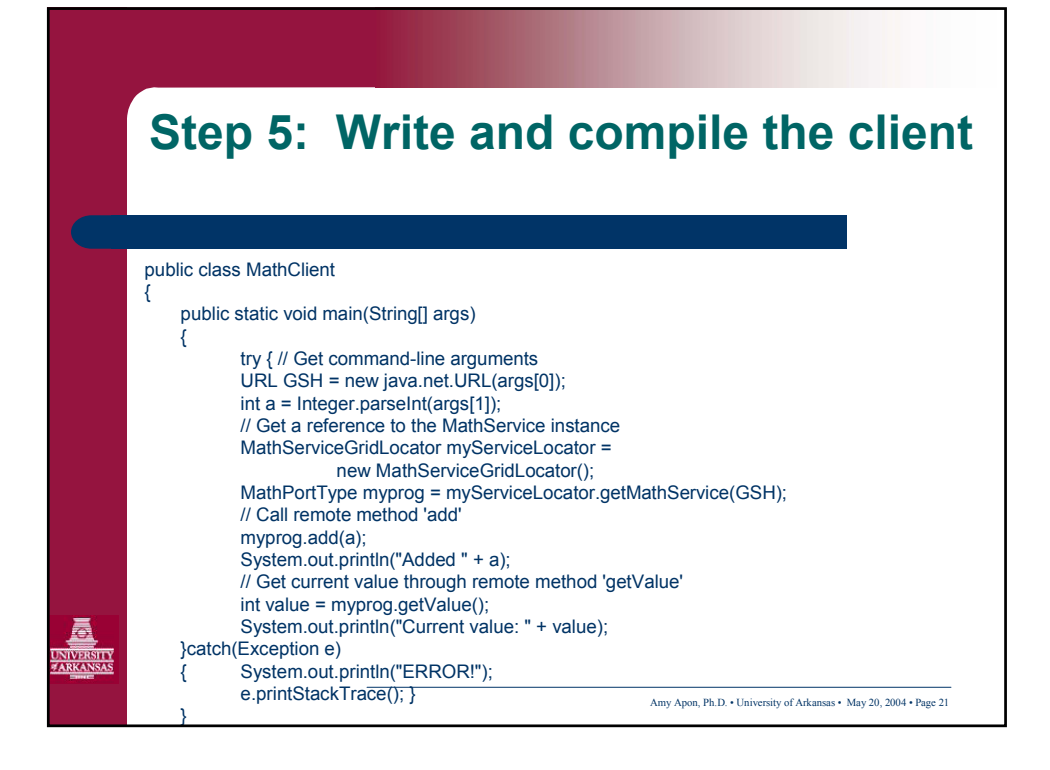

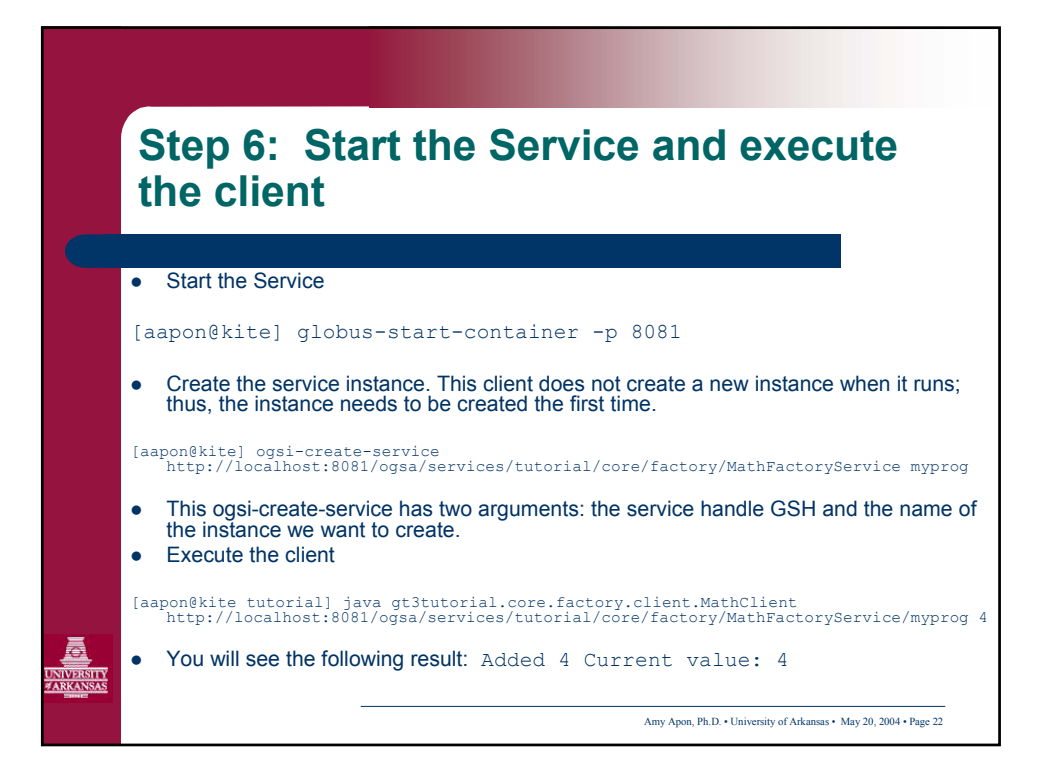

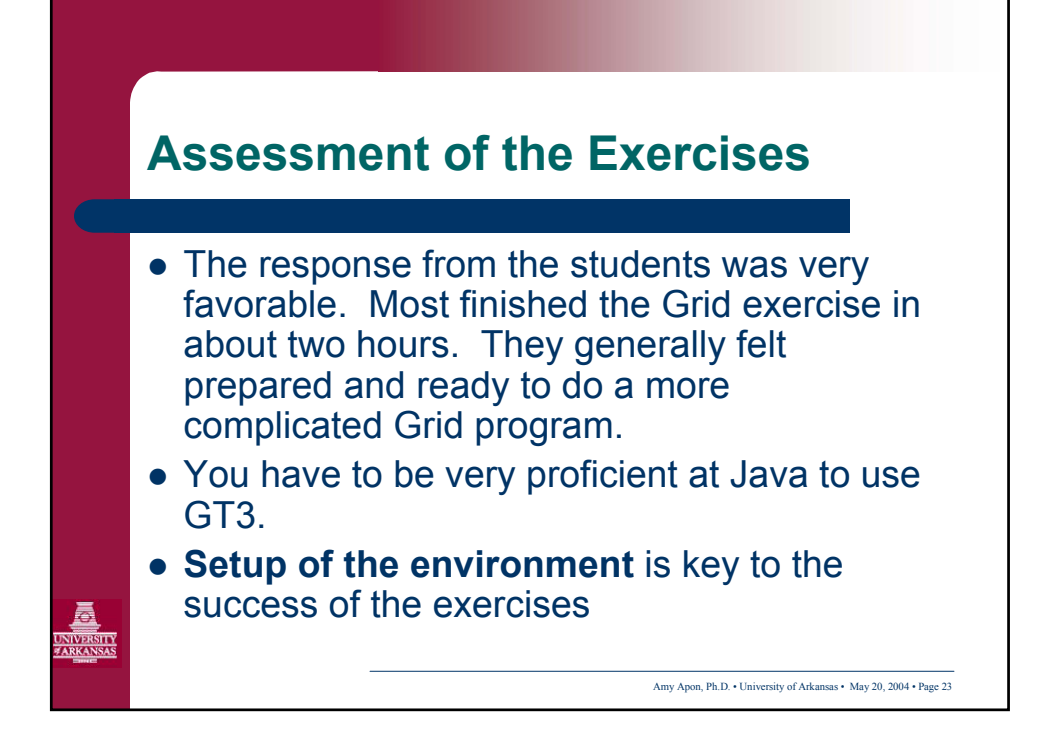

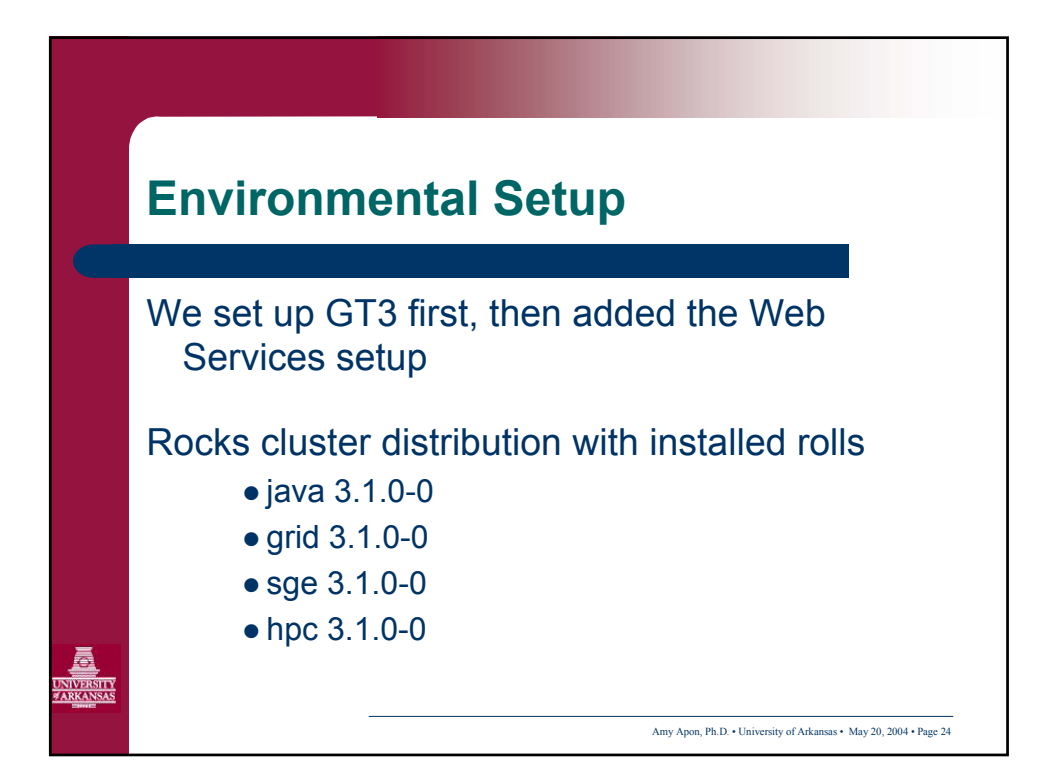

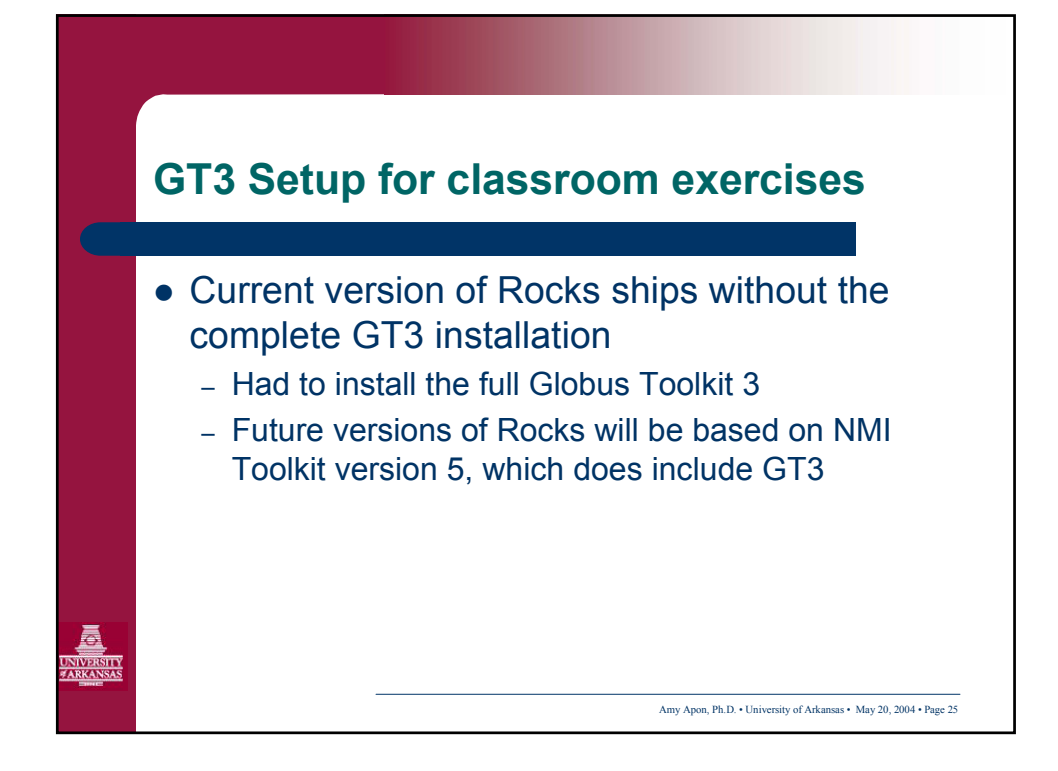

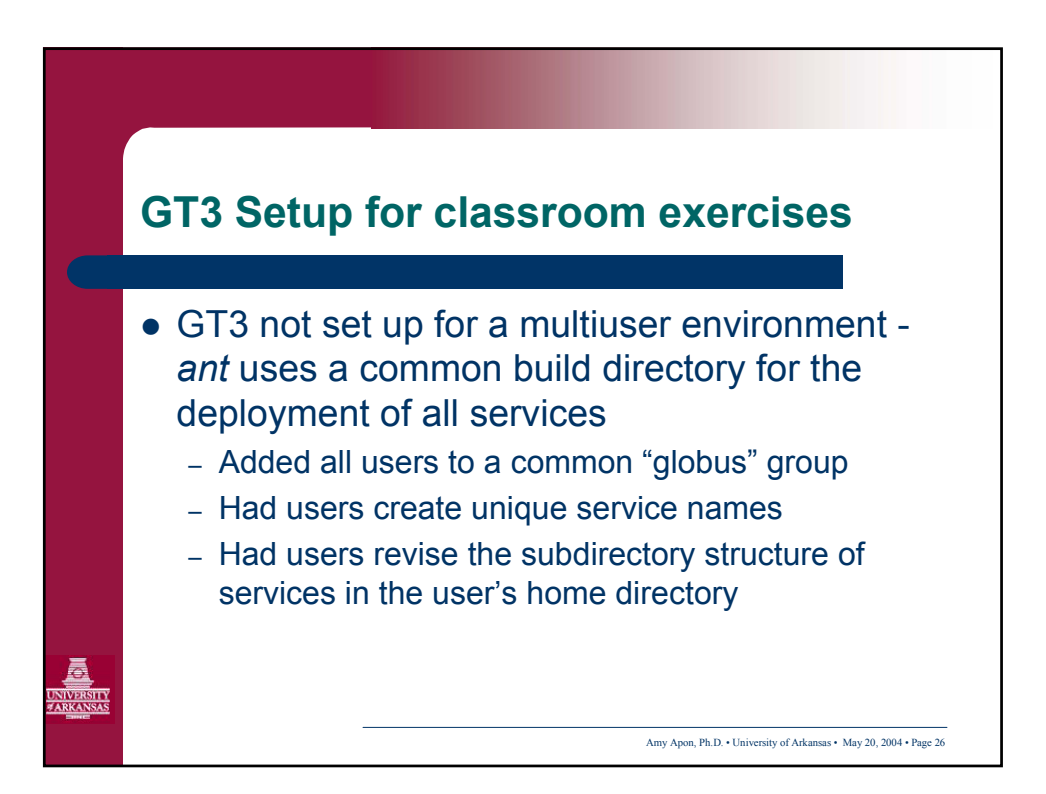

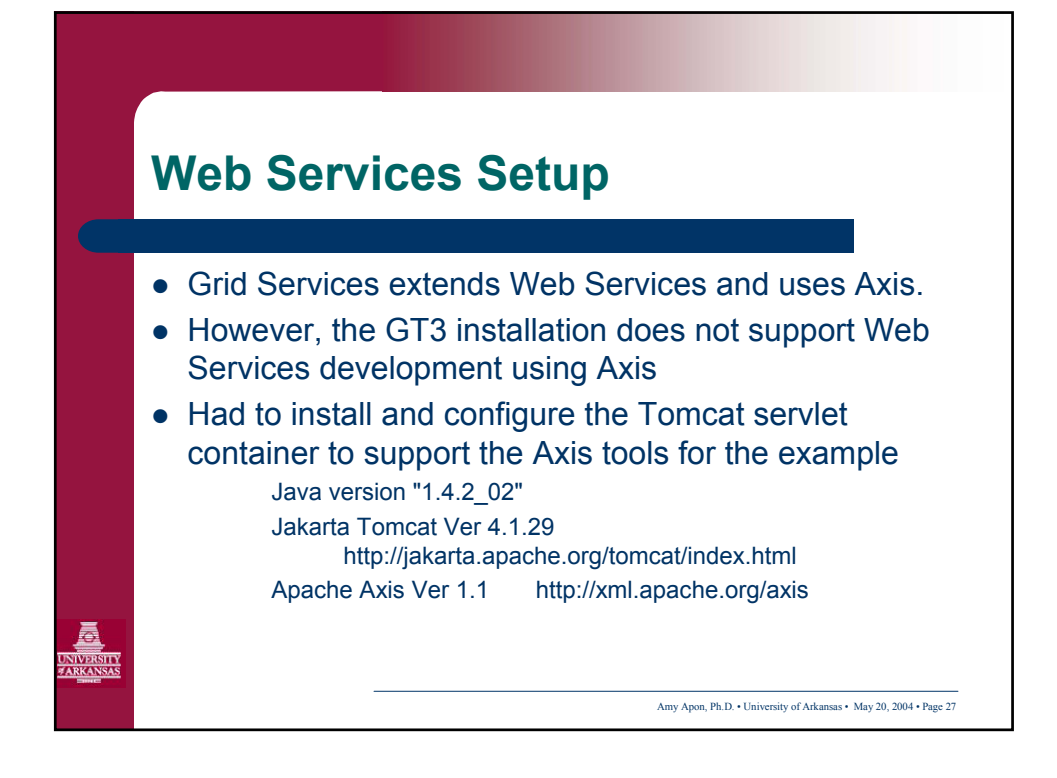

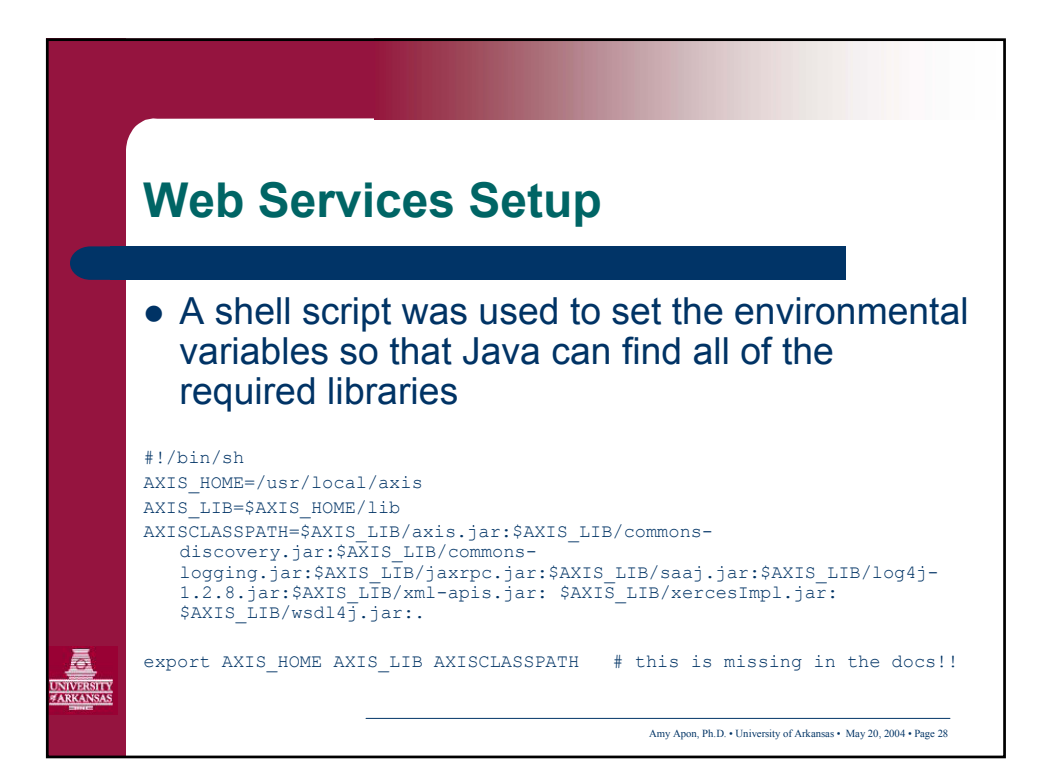

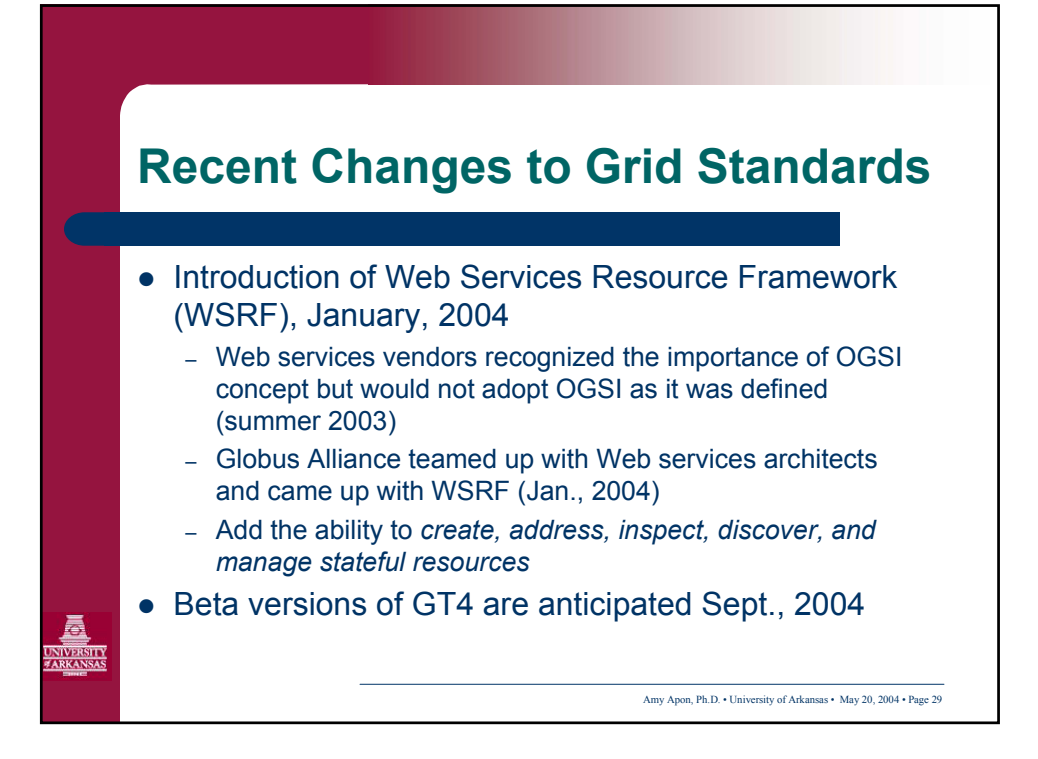

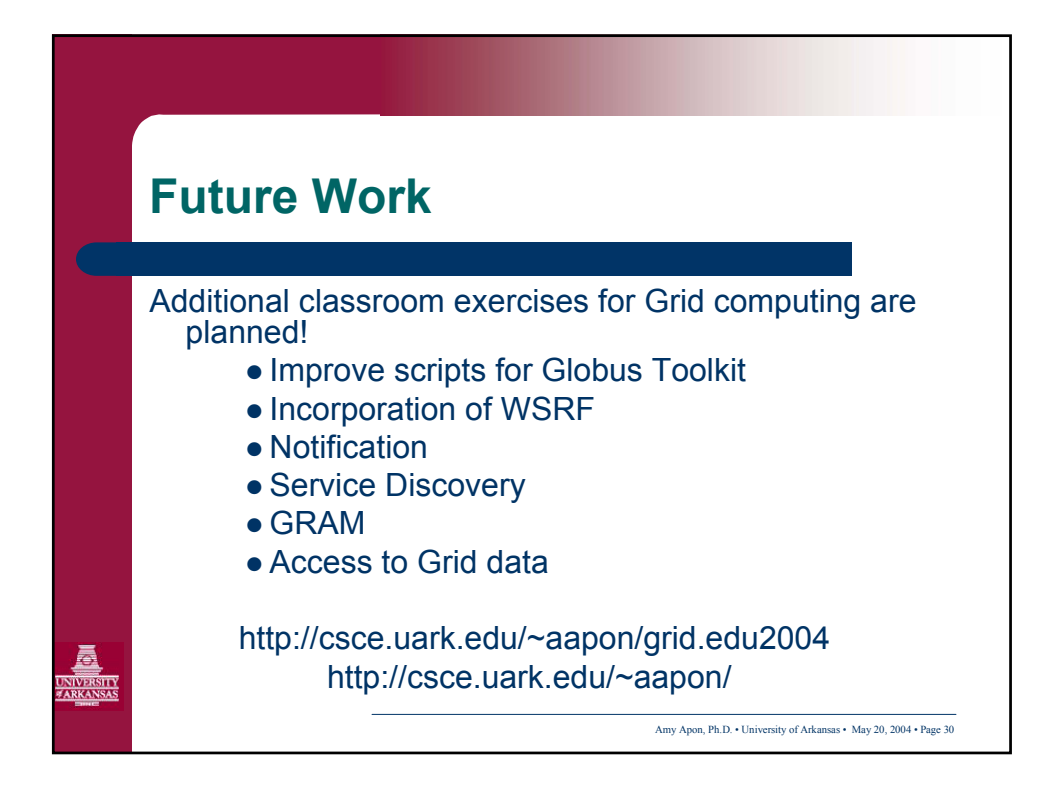